## **GEOMETRY REVIEW**

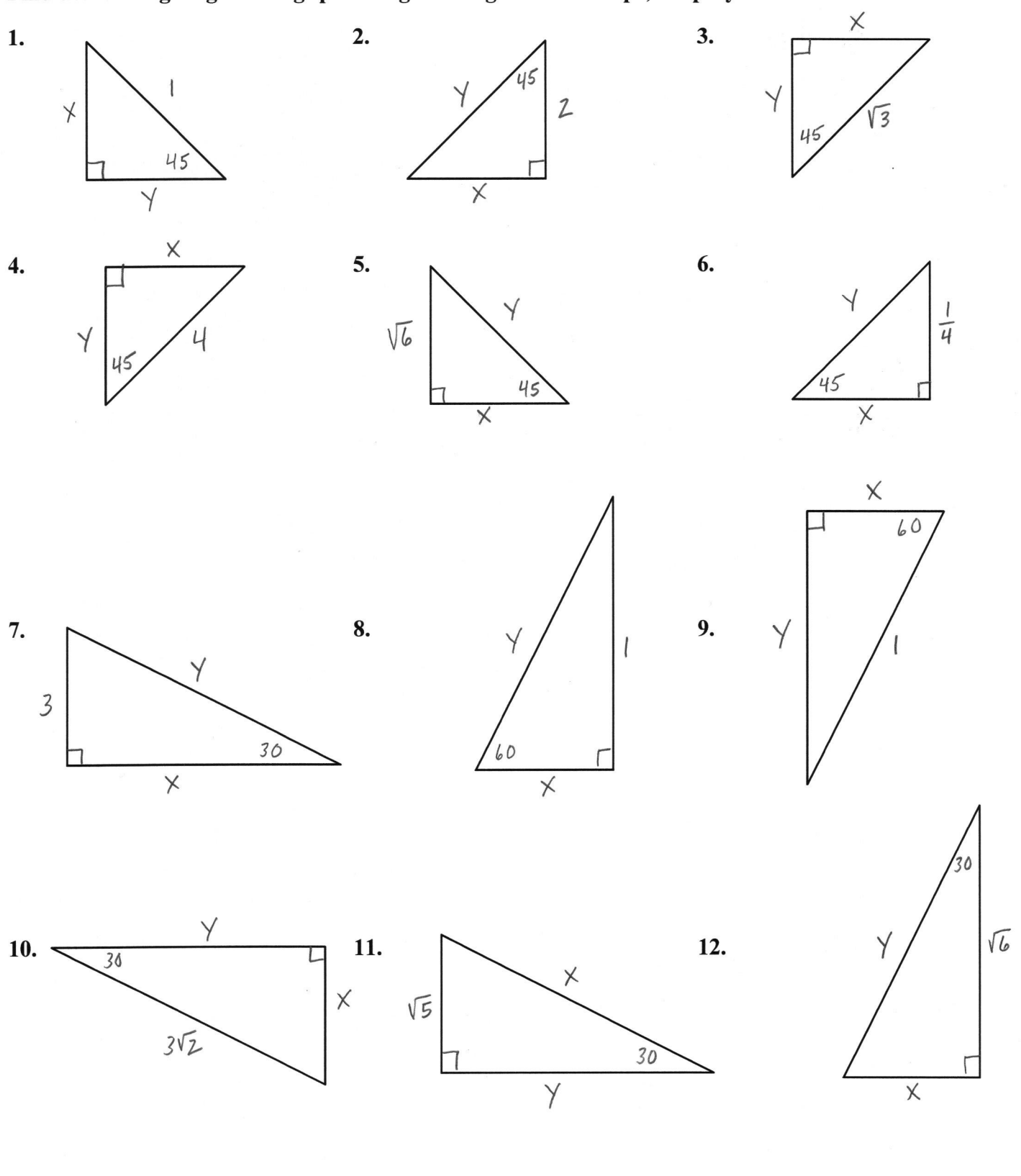

Find the missing lengths using special right triangle relationships; simplify all radicals.

Find the missing lengths use trigonometric ratios; round to the nearest hundredth.

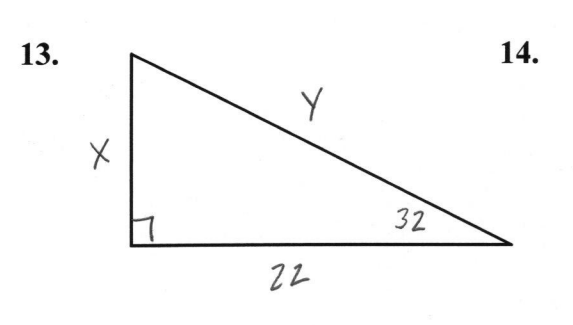

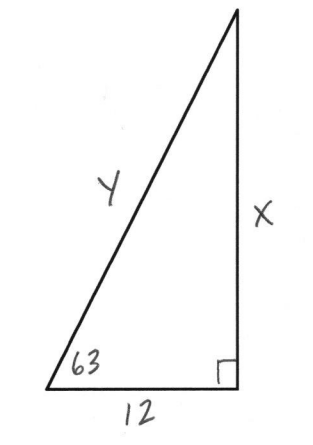

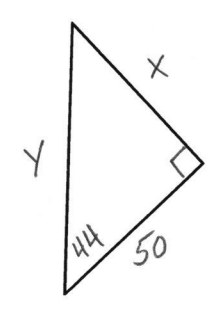

15.

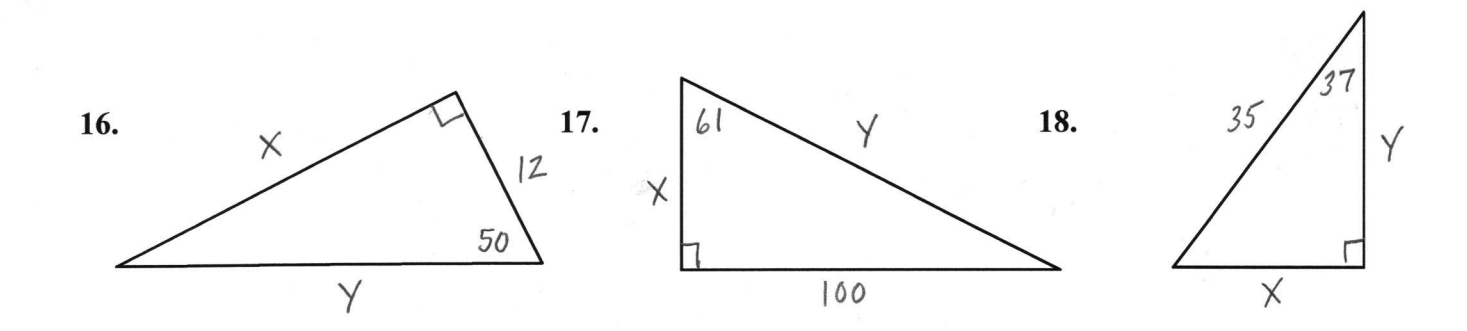

Does Tan  $(A + B)$  = Tan A + Tan B? How do you know? 19.